## Pulse counters Project for PR200-24.2

## **Project overview**

The example explains the use of different pulse counters. The project contains 1 data processing block and 1 screen.

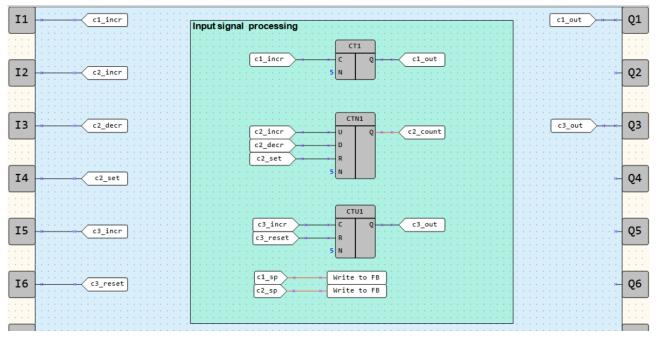

Fig. 1. Program workspace

Data processing block:

• Input signal processing

| Name      | Туре | Description                                  |
|-----------|------|----------------------------------------------|
| 11        | BOOL | 1st counter / incremental count (count up)   |
| <i>I2</i> | BOOL | 2nd counter / incremental count (count up)   |
| <i>I3</i> | BOOL | 2nd counter / decremental count (count down) |
| I4        | BOOL | 2nd counter / reset                          |
| <i>I5</i> | BOOL | 3rd counter / incremental count (count up)   |
| <i>I6</i> | BOOL | 3rd counter / reset                          |
| Q1        | BOOL | 1st output                                   |
| Q3        | BOOL | 3rd output                                   |

Table 1. Device inputs/outputs

Table 2. Project variables

| Name    | Туре | Description                                |
|---------|------|--------------------------------------------|
| c1_incr | BOOL | 1st counter / incremental count (count up) |
| c1_sp   | INT  | 1st counter / setpoint                     |
| c1_out  | BOOL | 1st counter / output                       |

| c2_incr  | BOOL | 2nd counter / incremental count (count up)   |
|----------|------|----------------------------------------------|
| c2_decr  | BOOL | 2nd counter / decremental count (count down) |
| c2_sp    | INT  | 2nd counter / setpoint                       |
| c2_set   | BOOL | 2nd counter / set to setpoint                |
| c2_count | INT  | 2nd counter / count result                   |
| c3_incr  | BOOL | 3rd counter / incremental count (count up)   |
| c3_reset | BOOL | 3rd counter / reset to zero                  |
| c3_out   | BOOL | 3st counter / output                         |

There are three types of counters used in the project:

- CT threshold counter with self-reset
- CTN universal counter
- CTU threshold counter

The CT counter (Fig. 2) counts the pulses until the counted value is equal to setpoint N specified in the Property Box. The output Q is then set to *TRUE*, the counter is reset and starts counting from zero.

|   |   |     |        |    |   |        |   |   |  |   | ł |   |   | 1 |   |   |   |   |   |   |    |   | ł |   |   |
|---|---|-----|--------|----|---|--------|---|---|--|---|---|---|---|---|---|---|---|---|---|---|----|---|---|---|---|
| - | [ | c 1 | <br>ln | cr | • | $\geq$ | Ļ | ÷ |  |   | * | C | Q |   | ÷ | * | ⊰ | ( | c | 1 | _0 | u | t | ] | - |
|   |   | :   |        |    |   |        |   |   |  | Ì | 5 | N |   | Ľ | 1 | i | 1 | : | : | : | :  | Ì | ì | ; | ÷ |

Fig. 2. CT counter

The CTN counter (Fig. 3) provides counting in both positive and negative directions. The setpoint N is also specified in the Property Box, but the output Q returns the number of counted pulses.

If the variable  $c2\_set = TRUE$  is applied to the input *R*, the counter output value *Q* becomes equal to the setpoint value on the input *N*. This feature is required to use countdown or count up from a fixed value.

| ł |         | СТМ | 11 |   | - |           |    | <br>ł   |    |   |  |
|---|---------|-----|----|---|---|-----------|----|---------|----|---|--|
|   | c2_incr | U   | Q  | × | × | $\langle$ | c2 | <br>oui | nt | ] |  |
|   | c2_decr | D   |    |   |   |           |    | <br>-   |    |   |  |
| - | c2_set  | R   |    |   |   |           |    | <br>÷   |    |   |  |
| - |         | N   |    |   | - |           |    | <br>ł   | ł  |   |  |

Fig. 3. CTN counter

The CTU counter counts pulses up to the setpoint on the input N, then the output Q becomes TRUE and remains until TRUE is received on the input R and the counting starts from zero.

|   |          | СТU1 |   |
|---|----------|------|---|
| - | c3_incr  | C Q  |   |
|   | c3_reset | R    |   |
|   | 5        | N    | ] |

Fig. 4. CTU counter

For the *CT* and **CTN** counters, the setpoint can also be set via *WriteToFB* blocks, i.e. via variables which, for instance, can be written using the display and the function buttons.

| • | c1_sp | Write to FB |  |
|---|-------|-------------|--|
|   | c2_sp | Write to FB |  |

Fig. 5. Write setpoints to counters

## Screen

## Table 3. Function buttons

| Function buttons        | Action                          |
|-------------------------|---------------------------------|
| $\overline{\mathbf{a}}$ | Scroll down through screen rows |
|                         | Scroll up through screen rows   |

The first screen row shows the number of counted pulses of the  $2^{nd}$  counter (*CTN*). The  $2^{nd}$  and  $3^{rd}$  rows show the setpoints for the  $1^{st}$  and the  $2^{nd}$  counter respectively.

Initially the first two rows of the first screen are displayed (Fig. 6).

| С | 2 | Ρ | U | L | S | Е | S | : |  | 0 | 0 | 0 |  |
|---|---|---|---|---|---|---|---|---|--|---|---|---|--|
| С | 2 | S | Ρ | • |   |   |   |   |  | 0 | 0 | 0 |  |
| С | 3 | S | Ρ | : |   |   |   |   |  | 0 | 0 | 0 |  |

Fig. 6. Screen